# **Les Métiers du BTP (CD) Fédérations Régionales du BTP Rhône Alpes**

## **PREPARATIFS**

#### **Particularité préalable :**

**Propose l'installation de QuickTime 2.11, présent sur le CD, au lancement de l'exécutable.**

## **ALTGEST Fiche complète.**

**CD ROM placé dans une tour de CD :**

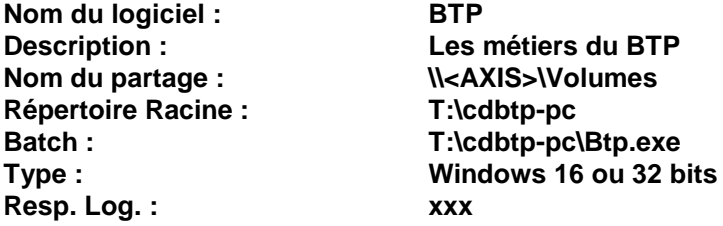

### **PARTICULARITES FINALES**

**Debcnx.ini :**

**Dans la section [Connexion], vérifier la présence des lignes : t:=\\<Axis>\Volumes**